## **No sabe cómo gastar el saldo restante de su tarjeta débito prepagada?**

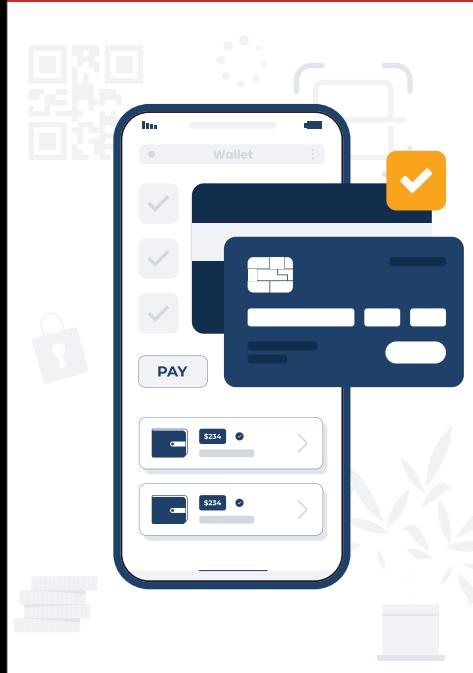

## **BILLETERA MÓVIL (por ejemplo, Cash App, Google Pay™, Venmo, etc.)**

- 1. Inicie sesión en su billetera móvil y agregue su tarjeta débito prepagada.
- 2. Siga las instrucciones de la billetera móvil para iniciar una transferencia de su tarjeta débito prepagada al saldo de su billetera.

## **PUNTOS DE VENTA**

- 1. Conozca el saldo de su tarjeta.
- 2. Si el saldo es menor que la cantidad de su compra al pagar simplemente pida pagar con la cantidad total en su tarjeta y con otro método de pago.
- 3. Las tiendas de comestibles y otras tiendas grandes con frecuencia aceptan dos métodos de pago para las compras, permitiendo así que usted use la cantidad total en su tarjeta. Asegúrese de preguntar cuando vaya a pagar.